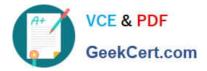

# JN0-221<sup>Q&As</sup>

### Automation and DevOps, Associate

## Pass Juniper JN0-221 Exam with 100% Guarantee

Free Download Real Questions & Answers **PDF** and **VCE** file from:

https://www.geekcert.com/jn0-221.html

100% Passing Guarantee 100% Money Back Assurance

Following Questions and Answers are all new published by Juniper Official Exam Center

Instant Download After Purchase

100% Money Back Guarantee

- 😳 365 Days Free Update
- 800,000+ Satisfied Customers

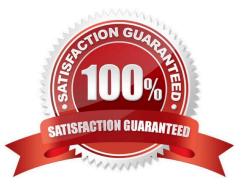

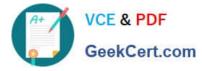

#### **QUESTION 1**

Junos PyEZ is a microframework used to operate the Junos OS using which language?

- A. Puppet
- B. Chef
- C. Python
- D. Ruby
- Correct Answer: C

Reference: https://www.juniper.net/documentation/en\_US/junos-pyez/topics/concept/junos-pyezoverview.html#:~:text=Junos%20PyEZ%20is%20a%20microframework,operating%20system%20(Junos% 20OS).

#### **QUESTION 2**

Which statement is correct about Infrastructure as Code (IaC)?

- A. It is an infrastructure that runs identical operating systems
- B. It is an infrastructure where devices are entirely virtualized
- C. It is an infrastructure that is used for beta code testing
- D. It is an infrastructure where devices are managed like software
- Correct Answer: D

Reference: https://www.vmware.com/topics/glossary/content/infrastructure-as-code

#### **QUESTION 3**

Click the Exhibit button.

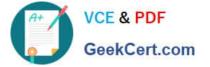

```
- name: Retrieve interfaces configuration
hosts: vMX-1
roles:
 - Juniper.junos
connection: local
gather facts: no
vars prompt:
 - name: USERNAME
   prompt: User name
   private: no
 - name: DEVICE PASSWORD
   prompt: Device password
   private: yes
 tasks:
 - name: Retrieve the configuration
    juniper junos config:
     user: "{{ USERNAME }}"
     passwd: "{{ DEVICE PASSWORD }}"
     retrieve: committed
     filter: interfaces
 register: response
 - name: Frint the lines in the config
    debug:
      var: response.config lines
```

Referring to the exhibit, which two statements are correct? (Choose two.)

- A. The configuration will be retrieved in JSON format
- B. The retrieved configuration will be from the Junos active configuration
- C. The retrieved configuration will be from the Junos candidate configuration
- D. The configuration will be retrieved in XML format

Correct Answer: AC

#### **QUESTION 4**

Which XML shorthand notation is used when no data exists between tags?

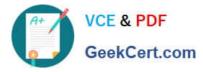

| Α.                |  |
|-------------------|--|
| В.                |  |
| C.                |  |
| D.                |  |
| Correct Answer: A |  |

#### **QUESTION 5**

Which statement about element nodes is correct?

- A. Only a single root element node is allowed
- B. Element nodes only consist of a single line of code
- C. Element nodes cannot be nested in other element nodes
- D. Only the root element node can contain other element nodes

Correct Answer: B

JN0-221 PDF Dumps

JN0-221 Practice Test

JN0-221 Braindumps